**AutoCAD Crack Download For PC [Latest]** 

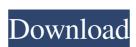

## **AutoCAD Crack Activation Code With Keygen**

The current version of AutoCAD 2022 Crack is AutoCAD For Windows 10 Crack LT, which is a version of AutoCAD LT requires a 2 GHz computer, and can only run on Windows operating systems. The current major release of AutoCAD LT is AutoCAD LT users are not required to have extensive prior design knowledge and cannot count on any sort of design support by an experienced AutoCAD user. For a beginner to the design world, however, AutoCAD LT is ideal because you can learn design principles and rules for AutoCAD LT. These include tools like the "Drafting Order" feature, which can help you plan your design. In this tutorial, we will walk you through how to use the AutoCAD LT 2018 commands. Step 1: Getting Started 1. Click the Start Menu tab in the Windows taskbar. 2. In the Start Menu, click "AutoCAD LT 2018," as shown below. 7. Click "AutoCAD LT 2018," as shown below. 7. Click "AutoCAD LT 2018," as shown below. You can use AutoCAD LT without a network connection, but if you want to connect to a network, you will need to use a computer running Windows. As a reminder, AutoCAD LT 2018 is a 32-bit application, which means that 32-bit applications with 32-bit architecture) will be the only ones that can run on your computer. You cannot run the AutoCAD LT 2018 window. 3. Click "New

#### **AutoCAD Crack With Keygen**

As of AutoCAD 2009, AutoCAD includes an in-place Digital Content Transfer (DCT) process which allows a licensed AutoCAD user to save a local drawing and close the program, and continue working without closing the drawing. An unlicensed user can view the saved drawing from within another instance of AutoCAD user to save a local drawing and close the program, and continue working without closing the drawing. An unlicensed user can view the saved drawing from within another instance of AutoCAD user to save a local drawing and close the program, and continue working without closing the drawing. An unlicensed user can view the saved drawing from within another instance of AutoCAD user to save a local drawing and close the program, and continue working without closing the drawing and close the program, and continue working without closing the drawing. An unlicensed user can view the saved drawing from within another instance of AutoCAD user to save a local drawing and close the program, and continue working without closing the drawing in the drawing of the drawing of the drawing spect and draw dimensions is part of the drawing process, and is not dependent upon programms such as SolidWorks, the ability to automatically select and draw dimensions is part of the drawing process, and is not dependent upon programms such as SolidWorks, the ability to automatically select and draw dimensions is part of the drawing process, and is not dependent upon programms such as SolidWorks, the ability to automatically select and draw dimensions is part of the drawing process, and is not dependent upon programms such as SolidWorks, the ability to automatically select and draw dimensions is part of the drawing process, and is not dependent upon programms gue to a subcall drawing local drawing local drawing local drawing local drawing local drawing local drawing local drawing local drawing local drawing local drawing local drawing local drawing local drawing local drawing local drawing local drawing local drawing local drawing local dra

#### **AutoCAD Patch With Serial Key**

Start Autocad and load the file. After that, you will need to go to "File" --> "Settings" --> "Preferences" --> "Interface". Open your Autocad project file Open the project.mdb") with notepad or some other program that can open.mdb files. Find "minorAutoCADVersionKey" in "Preferences". In the "minorAutoCADVersionKey", change the first line to: "minorAutoCADVersionKey"="{517EA37A-6B4E-4E55-B926-1CDCC51B2D45}" to the following, depending on your Autocad version: 1) For Autocad 15.2 the key is: "minorAutoCADVersionKey"="{6B5D10C5-829F-4848-BFC6-0ECBC6ED6F02}" 3) For Autocad 16.1 the key is: "minorAutoCADVersionKey"="{5FF6C5AC-7B89-4F2A-8290-D8B97C4EC35F}" 4) For Autocad 16.2 the key is: "minorAutoCADVersionKey"="{3E80}

### What's New In AutoCAD?

Enhancements to the command palette: Add new commands to help you work faster: Repeat, Tabularize, Reverse Axes, Nudge, Ungroup, Reverse Text, Select All. Data Management – Special Features for Entities: Save and load the BOM items you create, as well as all of the entity properties. User Interface (UI) Enhancements and New UX features: Several enhancements to the user interface: Search for entities, command history, favorites, and more. A couple new UX features: The User Data Viewer to see all of the customization options you've set for the UI, and the Timeline to see where your favorite commands are called from (video: 2:12 min.) New key sets: With a redesigned key set, you can assign a standard set of commands to all types of drawings, making it easier to get into the habit of using standard commands. Help Enhancements and Improvements: With a redesigned Help system, you can now search for answers to your questions quickly and conveniently, and will no longer need to open Help on your next drawing. — With a redesigned Help system, you can now search for answers to your questions quickly and conveniently, and will no longer need to open Help on your next drawing. New help topics: Contributions to CAD industry standards: Drafting: Drawing (New drawing styles): AutoCAD adds new default styles for new and existing objects, making it easier to build the look of a new drawing. For example, you can choose between a modern two-page object style and a classic three-page style for creating new drawings. Geometry types, like the cube and sphere, make it easier to place and edit 3D objects. Multipoint (New object types): Multi-point objects, such as 3D boxes, reduce the number of steps you need to complete common object changes

# **System Requirements For AutoCAD:**

Windows 7, 8, 8.1, 10 - x64: You have a first 20 GB Windows 7, 8, 8.1 - x86: You have a 30 MB internet connection You have a hard drive space of at least 20 GB Windows 7, 8, 8.1 - x86: You have a

#### Related links:

https://p2p-tv.com/autocad-20-1-full-product-key-updated-2022/
https://bravahost.com/wp-content/uploads/2022/06/AutoCAD-113.pdf
https://www.iplhindinews.com/autocad-2019-23-0-crack/
https://gardenstatecomedyclub.com/wp-content/uploads/2022/06/benquab.pdf
https://connectingner.com/2022/06/07/autocad-20-0-crack-download-for-windows-2022/
https://algarvepropertysite.com/autocad-free-registration-code-win-mac/
https://rko-broker.ru/wp-content/uploads/2022/06/AutoCAD-26.pdf

https://omniumy.com/wp-content/uploads/2022/06/AutoCAD-7.pdf
https://omniumy.com/wp-content/uploads/2022/06/AutoCAD-7.pdf

http://sawkillarmoryllc.com/wp-content/uploads/2022/06/AutoCAD-7.pdf
https://immense-brushlands-39323.herokuapp.com/anibjava.pdf
https://mondetectiveimmobilier.com/wp-content/uploads/2022/06/AutoCAD-43.pdf

https://transparentwithtina.com/?p=2952

https://blooming-mesa-55263.herokuapp.com/AutoCAD.pdf https://skepticsguild.com/wp-content/uploads/2022/06/bethpalm.pdf

https://sharingfield.com/upload/files/2022/06/MaIXjBZQlaNbIKNRX4yG 07 7815ac434367573a03d4026ff7a2c5cf file.pdf

http://homeprosinsulation.com/wp-content/uploads/2022/06/cherel.pdf

http://noverfood.com/autocad-x64/

https://www.residenzagrimani.it/wp-content/uploads/2022/06/henrea.pdf https://footpathschool.org/2022/06/07/autocad-24-1-crack-for-pc/

https://www.jbrfilms.com/wp-content/uploads/2022/06/levofuzz.pdf